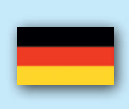

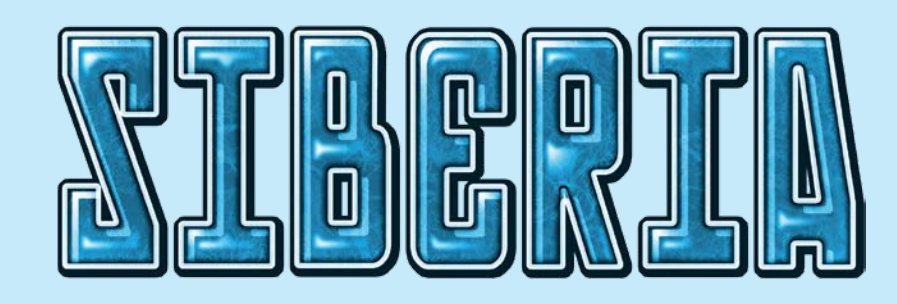

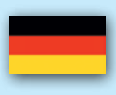

# **Material**

- 1 Spielplan
- 4 Spielertableaus
- 70 Aktionsplättchen
- 24 Figuren in 4 Farben (nutzbar als Arbeiter oder Verkäufer)
- 1 Stoffbeutel
- 70 Rohstoffwürfel in 5 Farben (18x Erdgas, 16x Kohle, 14x Erdöl, 12x Gold, 10x Diamant)
- 8 Sperrplättchen
- 20 Investitionsplättchen
- 6 Börsen
- 1 Startspielerplättchen
- Spielgeld

# **Vorbereitung**

- Der **Spielplan** wird auf dem Tisch ausgebreitet.
- **Das Spielgeld** wird neben dem Spielplan sortiert abgelegt.
- Der **jüngste** Spieler wird Startspieler und erhält das Startspielerplättchen.

 Der Startspieler mischt die **Rohstoffwürfel** im Stoffbeutel. Er zieht blind einen nach dem anderen und verteilt sie der Reihe nach auf die Gebiete, **bis in jedem Gebiet zwei unterschiedliche Rohstoffe liegen** (in einem Gebiet dürfen niemals mehrere Rohstoffe der gleichen Sorte liegen). Anschließend werden die übrigen Rohstoffe aus dem Beutel genommen und sortiert nach Rohstoff auf die Nachschubfelder des Spielplans gelegt.

- Die **Börsen** werden auf den dafür vorgesehenen Feldern mit der aktiven Seite nach oben platziert. Der Startspieler entscheidet, welche Seite aktiv ist.
- Die **Sperrplättchen** werden auf den dafür vorgesehenen Feldern (Uhren) am Spielplan abgelegt.
- Die **Investitionsplättchen** werden gemischt und verdeckt auf dem Investorfeld des Plans abgelegt. 4 Plättchen werden aufgedeckt und offen daneben platziert.
- Jeder Spieler erhält 1 Tableau sowie 6 Figuren in seiner Farbe. Er stellt eine Figur als Arbeiter nach **Wladiwostok** und eine als Verkäufer zur Börse **Frankfurt**. Die anderen sind sein persönlicher Vorrat und können im Laufe des Spiels an den Börsen oder in Sibirien eingesetzt werden.
- Die **Aktionsplättchen** werden vom Startspieler in den Beutel gelegt und einmal gut durch gemischt.

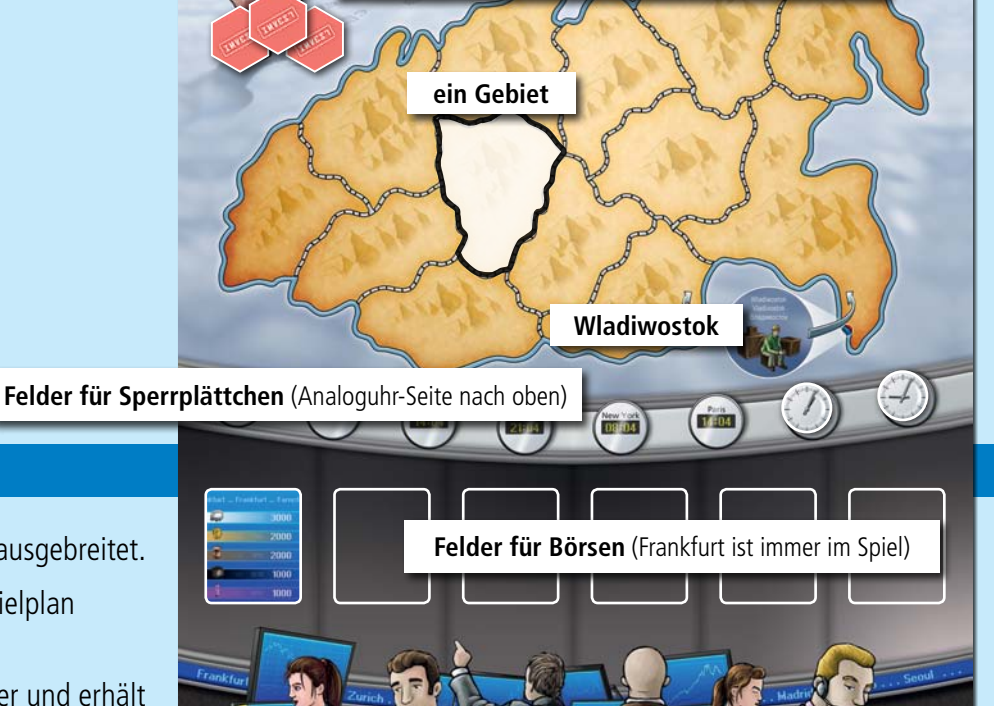

**Felder für Ivestitionsplättchen** (immer 4 offen)

**Nachschubfelder für Rohstoffe**

# **Übersicht**

Ziel des Spiels ist es, **Rohstoffe abzubauen** und diese möglichst **gewinnbringend zu verkaufen**. Wer am Ende das **meiste Geld** hat, gewinnt.

## **Ablauf**

Das Spiel verläuft in Runden. Jede Runde gliedert sich in 2 Phasen. Erste Phase: Aktionsplättchen ziehen und auf dem Tableau platzieren. Zweite Phase: Aktionen durchführen. Die zweite Phase läuft so lange, bis alle Spieler gepasst haben. Anschließend gibt der Startspieler das Startspielerplättchen nach links weiter und die nächste Runde beginnt. Das Spiel kann auf zwei Arten enden: Entweder sind in 8 Gebieten alle Rohstoffe abgebaut oder 3 der 5 Rohstoff-Nachschubfelder sind leer.

## **Phase 1: Aktionsplättchen ziehen und platzieren**

- Beginnend mit dem Startspieler zieht jeder aus dem Beutel blind 6 Aktionsplättchen. Anschließend platziert jeder seine gezogenen Aktionsplättchen auf seinem Tableau. (Das Platzieren geschieht für alle gleichzeitig.)
- Die meisten Aktionsplättchen zeigen zwei Elemente: eine **Person** sowie einen **Rohstoff**. Einzige Ausnahme sind die **Managerplättchen**, sie zeigen nur den Manager und keinen Rohstoff.
- Um ein Plättchen auf dem Tableau zu platzieren, gibt es folgende Möglichkeiten: Entweder legt man das Plättchen zwecks Forschung unter dem Research-Facility Schild ab (es können hier beliebig viele Plättchen liegen) oder auf ein freies Aktionsfeld entsprechend der auf dem Plättchen abgebildeten Person bzw. dem abgebildeten Rohstoff.

Beispiel: Das Plättchen Gas/Logistikleiter kann entweder auf eine freies Feld der Aktion **Logistikleiter** oder der Aktion **Gas** gelegt werden – oder unter das **Research-Facility** Schild.

(Managerplättchen können **nur** auf ein Aktionsfeld Manager oder unter das Research-Facility-Schild gelegt werden)

Kann ein Plättchen nicht auf ein Aktionsfeld gelegt werden. weil alle Felder besetzt sind, so **muss** dieses Plättchen unter das Research-Facility-Schild gelegt werden.

**Bereich für Plättchen zur Forschung**

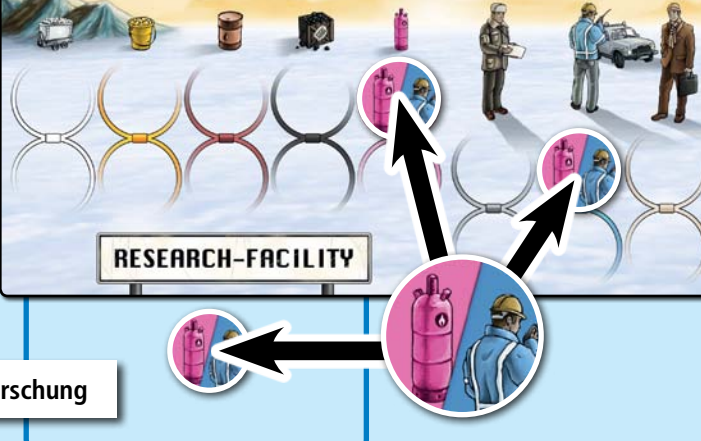

**Rohstoff**

**Managerplättchen**

**Person**

## **Phase 2: Aktionen durchführen**

Beginnend beim Startspieler werden die Aktionen unter Berücksichtigung folgender Regeln durchgeführt:

- Jeder Spieler führt wenn er an der Reihe ist **genau eine Aktion** aus, dann ist der nächste Spieler an der Reihe. Dies geht solange im Uhrzeigersinn weiter, **bis alle Spieler gepasst haben**.
- **Die erste Aktion ist immer die Aktion Forschung**, also das Entdecken neuer Rohstoffvorkommen (siehe Aktion Forschung), sofern der Spieler unter dem Research-Facility-Schild Plättchen liegen hat. Hat er dort keine Plättchen liegen, kann er eine beliebige andere Aktion wählen oder passen.

Anschließend darf der Spieler eine beliebige Aktion durchführen oder jederzeit passen.

- Hat ein Spieler gepasst, beendet er damit die Runde für sich. Die anderen Spieler können weiterhin Aktionen durchführen, solange bis alle gepasst haben.
- Eine Aktion kann nur dann durchgeführt werden, wenn **beide** der darunter befindlichen **Aktionsfelder belegt sind**. Die Aktionsfelder können entweder mit 2 Aktionsplättchen oder mit 1 Aktionsplättchen und 1 Investitionsplättchen belegt sein (jedoch nicht mit 2 Investitionsplättchen).
- Um eine Aktion durchzuführen werden **alle** Aktionsplättchen entfernt. Investitionsplättchen werden nicht entfernt sie bleiben für die Dauer der ganzen Partie liegen.

# **Die Aktionen im Einzelnen**

#### **Forschung / Research-Facility**

Mit der Aktion Forschung werden neue Rohstoffquellen erschlossen.

- Der Spieler nimmt **alle** Aktionsplättchen vom Bereich Research-Facility herunter und setzt für jedes Aktionsplättchen einen Rohstoff-Würfel vom Nachschubfeld in Sibirien ein. Entsprechend dem auf dem Aktionsplättchen aufgedruckten Rohstoff nimmt der Spieler einen Rohstoffwürfel und legt ihn in ein beliebiges Gebiet, sofern dieser Rohstoff dort noch nicht vorhanden ist (da kein Rohstoff in einem Gebiet mehrmals vorhanden sein darf).
- Zeigt ein Aktionsplättchen einen Rohstoff, von dem kein Würfel mehr auf dem Nachschubfeld vorhanden ist oder von dem bereits in jedem Gebiet einer liegt, hat dieses Plättchen keine Wirkung. Es wird entfernt und es wird kein anderer Rohstoff statt dessen platziert.
- Für ein Managerplättchen muss ein beliebiger verfügbarer Rohstoff gewählt und auf den Plan gelegt werden.

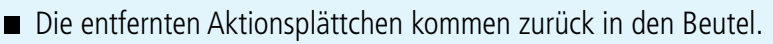

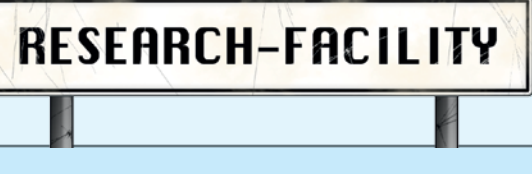

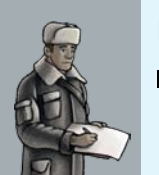

## **Manager**

 Um die Aktion auszuführen, werden die Aktionsplättchen von den Manager-Feldern entfernt. **Ein** Manager-Plättchen darf nun auf einem beliebigen freien Aktionsfeld eingesetzt werden. Es kann jedes andere Aktionsplättchen ersetzen und fungiert als Joker. (Das zweite Aktionsplättchen wird gegebenenfalls entfernt und zurück in den Stoffbeutel gelegt.)

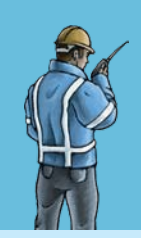

## **Logistikleiter**

 Die Aktionsplättchen werden entfernt und zurück in den Stoffbeutel gelegt. Der Spieler kann nun seine Arbeiter, die in Sibirien stehen, **insgesamt 3 Schritte** bewegen. Er kann diese Bewegungsschritte auf seine Arbeiter beliebig aufteilen. Er darf auch Schritte verfallen lassen. Ein Schritt bedeutet, ein Arbeiter bewegt sich von dem Gebiet, in dem er sich befindet, in ein angrenzendes Gebiet.

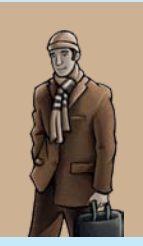

# **Verkäufer**

 Die Aktionsplättchen werden entfernt und zurück in den Stoffbeutel gelegt. Der Spieler kann nun eine Figur als Verkäufer an einer Börse einsetzen. Er kann dazu eine weitere Figur aus seinem Vorrat nehmen, er kann einen Verkäufer von einer Börse zu einer anderen bewegen oder er kann einen Arbeiter aus Sibirien abziehen und als Verkäufer einsetzen.

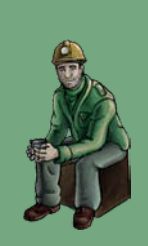

#### **Arbeiter**

- Die Aktionsplättchen werden entfernt und zurück in den Stoffbeutel gelegt. Der Spieler kann nun eine weitere Figur als Arbeiter in **Wladiwostok** einsetzen. Alle Arbeiter starten in Wladiwostok. Sie können von dort aus in eins der beiden durch Pfeil gekennzeichneten Gebiete gezogen werden.
- Hat ein Spieler nicht genügend Figuren im Vorrat, darf er einen Verkäufer von einer Börse abziehen. (Erlaubt ist auch, einen Arbeiter aus einem Gebiet abzuziehen und in Wladiwostok erneut einzusetzen.)

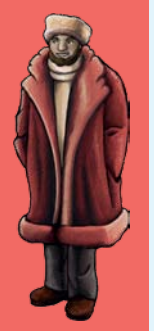

#### **Investor**

- Die Aktionsplättchen werden entfernt und zurück in den Stoffbeutel gelegt. Der Spieler darf sich nun eines der vier offen liegenden **Investitionsplättchen** nehmen und sofort auf ein der abgebildeten Aktion entsprechendes Aktionsfeld legen. Das Aktionsfeld muss frei sein. Anschließend deckt der Spieler sofort ein neues Investitionsplättchen vom Stapel auf, so dass wieder 4 Investitionsplättchen offen liegen.
- Investitionen sind sehr vorteilhaft. Aktionsfelder, auf denen ein Investitionsplättchen liegt, müssen künftig nicht mehr mit einem Aktionsplättchen belegt werden. Die Investitionsplättchen bleiben auf dem Feld bis zum Ende des Spiels liegen. Sie werden bei einer Aktion nicht entfernt. Bei jeder Aktionsart darf jeweils nur 1 Aktionsfeld mit einem Investitionsplättchen belegt werden.

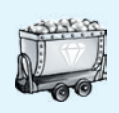

#### **Rohstoffaktionen: Rohstoffe abbauen und verkaufen**

Diese Aktion gibt es für jeden einzelnen Rohstoff: Diamant, Gold, Erdöl, Kohle und Erdgas. Die Aktion verläuft immer nach folgendem Prinzip:

Die Aktionsplättchen werden entfernt und zurück in den Stoffbeutel gelegt.

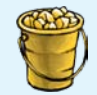

 Der Spieler kann nun die der Aktion entsprechenden Rohstoffe in Sibirien abbauen und sofort verkaufen. Der Spieler nimmt aus **jedem** Gebiet, in dem er einen **eigenen** Arbeiter stehen hat, jeweils den Rohstoffwürfel heraus. Anschließend verkauft er diese Rohstoffe sofort an einer Börse, wo er mit einem Verkäufer vertreten ist. Verkaufte Rohstoffwürfel kommen aus dem Spiel (sie werden nicht wieder auf die Nachschubfelder gelegt). Hat ein Spieler Verkäufer an mehreren Börsen, darf er wählen, wo er die Rohstoffe verkauft. Pro Rohstoffwürfel, den er verkauft, wird dem Spieler der für diesen Rohstoff auf dem Börsenplättchen aufgedruckte Wert ausbezahlt.

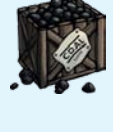

Beispiel: Klemens hat 2x Erdgas abgebaut. Er hat einen Verkäufer in Tokyo und kann somit Erdgas für 3000 \$ verkaufen. Klemens erhält für seine 2 Erdgas insgesamt 6000 \$.

Abgebaute Rohstoffe müssen immer **sofort** verkauft werden. Es ist nicht erlaubt, Rohstoffe aufzubewahren.

#### **Rundenende**

Am Ende der Runde reicht der Startspieler sein Startspielerplättchen nach links weiter. Aktionsplättchen, die auf dem Tableau liegen (also nicht benutzt wurden, um eine Aktion auszulösen) **bleiben** auf dem Tableau liegen. Es ist jedoch nicht erlaubt, mehr als 10 Aktionsplättchen (Investitionsplättchen werden hier nicht mitgezählt) auf seinem Tableau aufzubewahren. Hat ein Spieler am Ende der Runde **mehr als 10 Aktionsplättchen** auf seinem Tableau muss er überzählige entfernen und zurück in den Beutel legen. Die Plättchen im Beutel werden gut durchgemischt. Die nächste Runde mit neuem Startspieler beginnt.

#### **Gebiete sperren**

Sind in einem Gebiet nach dem Abbau von Rohstoffen keine Rohstoff mehr vorhanden, so ist dieses Gebiet ausgebeutet und **wird gesperrt**. Es kann dort kein Rohstoffvorkommen mehr entdeckt werden. Die Arbeiter, die in diesem Gebiet stehen, gehen in den Vorrat der Spieler zurück. Das leere Gebiet wird mit einem **Sperrplättchen** gekennzeichnet. Beim Bewegen von Figuren wird dieses Gebiet übersprungen, das Durchqueren dieses Gebiets kostet keinen Bewegungsschritt. Sobald 8 Gebiete mit einem Sperrplättchen belegt wurden, endet das Spiel.

## **Spielende**

#### Das Spiel kann auf zwei Arten enden:

**Erstens:** Das Spiel endet, sobald 8 Gebiete ausgebeutet wurden, das heißt, alle Sperrplättchen wurden auf Gebiete gelegt.

**Zweitens:** 3 der 5 Nachschubfelder sind leer.

In beiden Fällen wird die laufende Runde zu Ende gespielt. Anschließend zählt jeder sein Geld. **Der reichste Spieler gewinnt.**

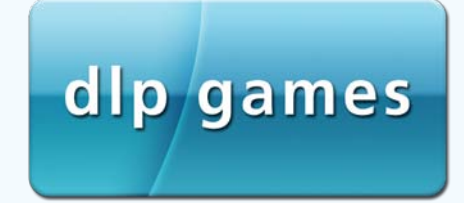

**Autor:** Reiner Stockhausen **Illustration:** Klemens Franz | atelier198 **Lektorat:** Stefan Malz **3D Shot:** Andreas Resch © dlp games 2011 **www.dlp-games.de** e-mail: info@dlp-games.de